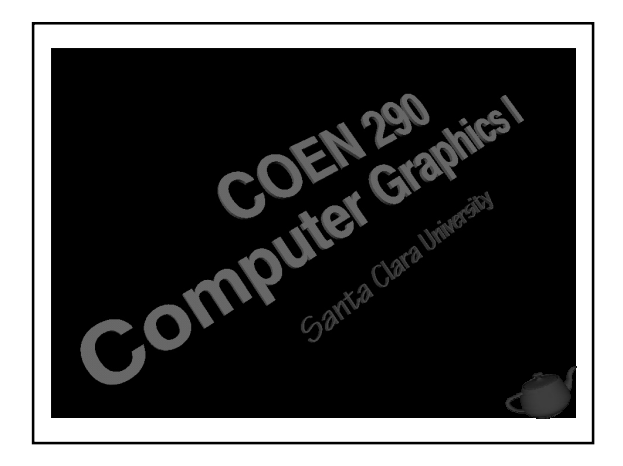

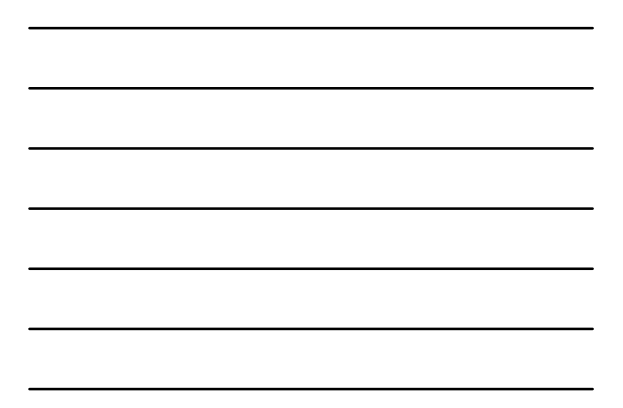

#### Evening's Goals

- Discuss the fundamentals of lighting in computer graphics
- Analyze OpenGL's lighting model
- Show basic geometric rasterization and clipping algorithms

<sup>2</sup> COEN 290 - Computer Graphics I

# Simulating Lighting In CGI

- Lighting is a key component in computer graphics
- Provides cues on:
	- shape and smoothness of objects
	- distance from lights to objects
	- objects orientation in the scene
- Most importantly, helps CG images look more realistic

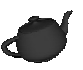

# Lighting Models

- Many different models exist for simulating lighting reflections
	- we'll be concentrating on the *Phong* lighting model
- Most models break lighting into constituent parts

<sup>4</sup> COEN 290 - Computer Graphics I

- *ambient* reflections
- *diffuse* reflections
- *specular* highlights

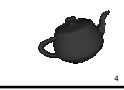

# Lighting Model Components

- *Material* Properties
	- used to describe an objects reflected colors
- *Surface Normals*
- *Light* Properties
- used to describe a lights color emissions

- *Light Model* Properties
	- "global" lighting parameters

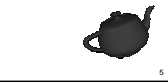

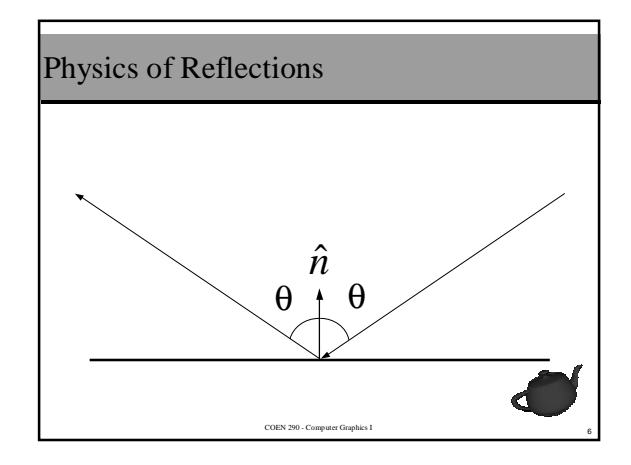

#### Ambient Reflections

- Color of an object when not directly illuminated
	- light source not determinable
- Think about walking into a room with the curtains closed and lights off

$$
I_a = g_a + \sum_i l_{ia} \cdot m_a
$$

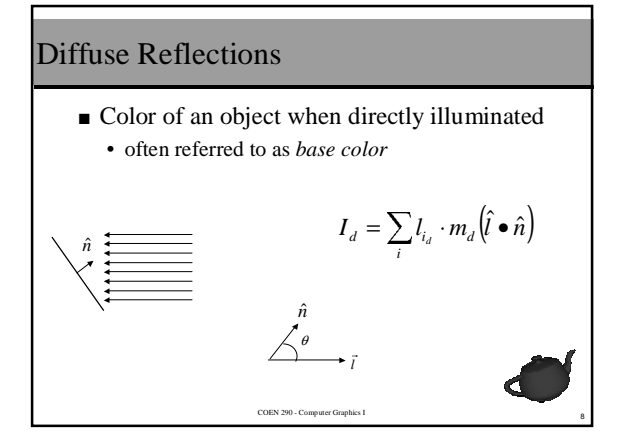

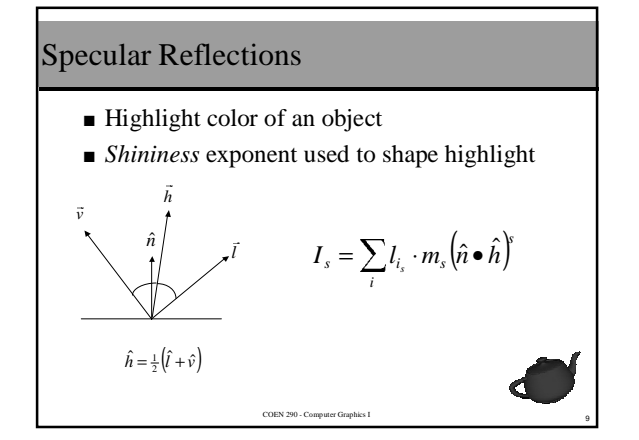

## Phong Lighting Model

- Using surface normal
- OpenGL's lighting model based on Phong's

$$
I = I_a + I_d + I_s
$$

COEN 290 - Computer Graphics I

# OpenGL Material Properties

- GL\_AMBIENT
- GL\_DIFFUSE
- GL\_SPECULAR
- GL\_SHININESS
- GL\_EMISSION

# Setting Material Properties

#### **glMaterial[fd]v**( face, prop, params );

COEN 290 - Computer Graphics I

COEN 290 - Computer Graphics I

- *face* represents which side of a polygon
	- GL\_FRONT
	- GL\_BACK
	- GL\_FRONT\_AND\_BACK
- polygon facedness controlled by **glFrontFace**()

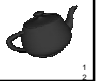

 $\mathfrak o$ 

# OpenGL Lights

- OpenGL supports at least eight simultaneous lights  $\bullet$  GL\_LIGHT0 - GL\_LIGHT[ $n-1$ ]
- Inquire number of lights using

**glGetIntegerv**( GL\_MAX\_LIGHTS, &n );

COEN 290 - Computer Graphics I

**glLight[fd]v**( light, property, params );

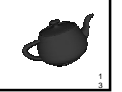

4

# OpenGL Light Color Properties

- GL\_AMBIENT
- GL\_DIFFUSE
- GL\_SPECULAR

# Types of Lights

- *Point* ( also called *Local* )
- *Directional* ( also called *Infinite* )
- Light's type determined by its *w* value

COEN 290 - Computer Graphics I

- $w = 0$  infinite light
- $w = 1$  local light

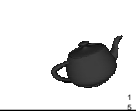

# Positioning Lights

- Light's positions are modified by ModelView matrix
- Three variations
	- fixed in space
	- fixed in a scene
	- total freedom

#### Setting up a Fixed Light

- Light positioned in eye coordinates • identity matrix on ModelView stack
- Special case creating a headlamp
	- imagine wearing a miner's helmet with a light

COEN 290 - Computer Graphics I

• pass (0 0 0 *w*) for light's position

GLfloat pos[] = { 0.0, 0.0, 0.0, 1.0 }; **glMatrixMode**( GL\_MODELVIEW ); **glLoadIdentity**(); **glLightfv**( GL\_LIGHT0, GL\_POSITION, pos );

COEN 290 - Computer Graphics I

# Positioning a Light in a Scene

- Light positioned in world coordinates
	- viewing transform only on ModelView stack

GLfloat pos[] = { 1.0, 2.0, 3.0, 0.0 };

**glMatrixMode**( GL\_MODELVIEW ); **glLoadIdentity**(); **gluLookAt**( ex, ey, ez, lx, ly, lz, ux, uy, uz ); **glLightfv**( GL\_LIGHT0, GL\_POSITION, pos );

COEN 290 - Computer Graphics I

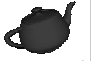

8

6

#### Arbitrary Light Positioning

- Any modeling and viewing transforms on ModelView stack
- Transform light separately by isolating with **glPushMatrix**() and **glPopMatrix**()

COEN 290 - Computer Graphics I

■ Unique motion variable allows light to animate independently of other objects

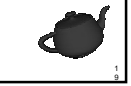

#### Arbitrary Light Positioning (cont. )

GLfloat pos[] = { 0.0, 0.0, 0.0, 1.0 }; **glMatrixMode**( GL\_MODELVIEW ); **glLoadIdentity**(); **gluLookAt**( ex, ey, ez, lx, ly, lz, ux, uy, uz ); **glPushMatrix**(); **glRotatef**( angle, axis.x, axis.y, axis.z ); **glTranslatef**( x, y, <sup>z</sup> ); **glLightfv**( GL\_LIGHT0, GL\_POSITION, pos ); **glPopMatrix**();

COEN 290 - Computer Graphics I

#### Light Attenuation

- Physical light's brightness diminishes as the square of the distance  $d = ||\vec{p} - \vec{l}||^2$
- Simulate this in OpenGL
	- GL\_CONSTANT\_ATTENUATION
	- GL\_LINEAR\_ATTENUATION
	- GL\_QUADRATIC\_ATTENUATION

$$
f = \frac{1}{a_c + a_l \cdot d + a_q d^2}
$$

COEN 290 - Computer Graphics I

$$
\bullet
$$

2 1

# Everything Else …

- "Global" lighting parameters are held in the *light model*
- **glLightModel[fd]v**( property, param );
	- GL\_LIGHT\_MODEL\_AMBIENT
	- GL\_LIGHT\_MODEL\_TWO\_SIDE
	- GL\_LIGHT\_MODEL\_LOCAL\_VIEWER

COEN 290 - Computer Graphics I

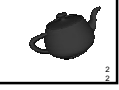

3

2 4

#### Turning on the Lights

- To turn on lighting **glEnable**( GL\_LIGHTING ); • turns on the "power", but not any lights
- To turn on an individual light **glEnable**( GL\_LIGHTn );

COEN 290 - Computer Graphics I

# OpenGL Lighting Model

- At each vertex
	- For each color component

$$
c = g_a + m_e + \sum_i f_i \left( I_{i_e} m_a + l_{i_d} \cdot m_d \left( \hat{n} \bullet \hat{l} \right) + l_{i_s} m_s \left( \hat{n} \bullet \hat{h} \right)^{\dagger} \right)
$$
\n
$$
\begin{cases}\ng & \text{glLightModel} \ ( \text{grad } l \text{grad } l \text{grad }
$$

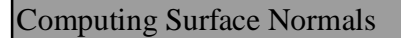

- Lighting needs to know how to reflect light off the surface
- Provide normals per
	- face flat shading
	- vertex Gouraud shading
	- pixel Phong shading
		- OpenGL does not support Phong natively

COEN 290 - Computer Graphics I

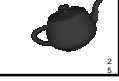

## Face Normals

■ Same normal for all vertices in a primitive • results in flat shading for primitive

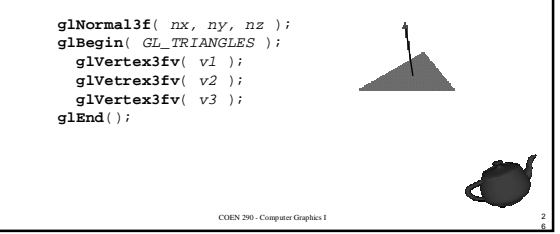

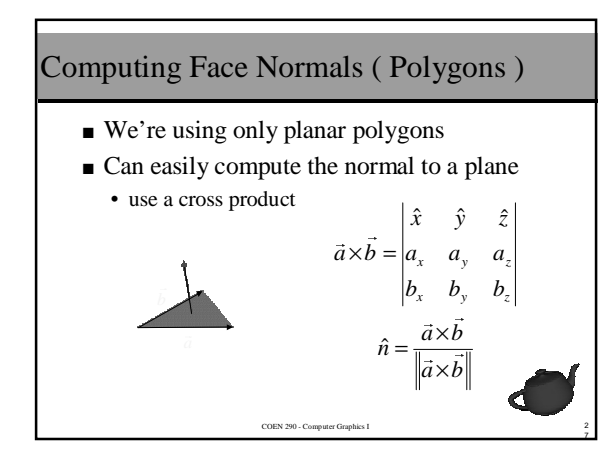

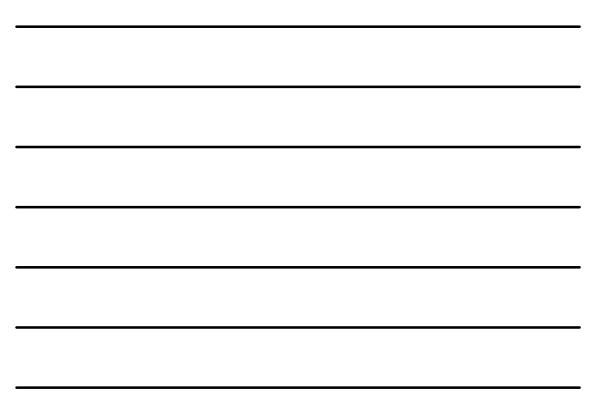

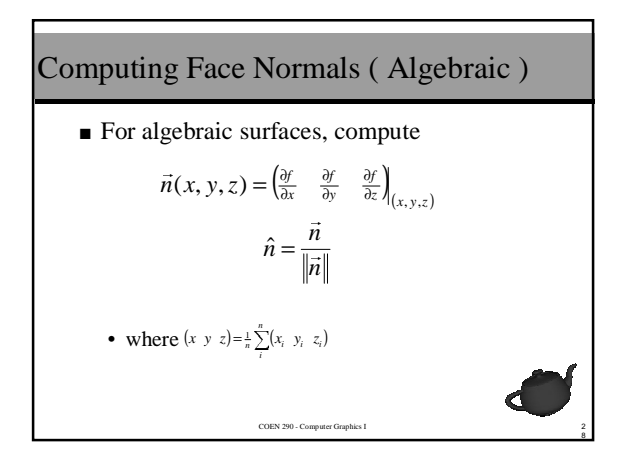

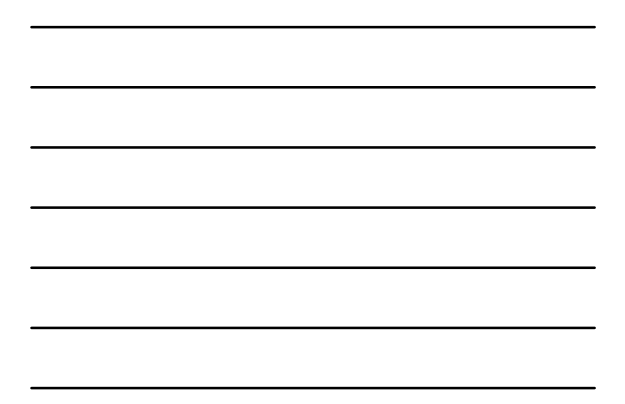

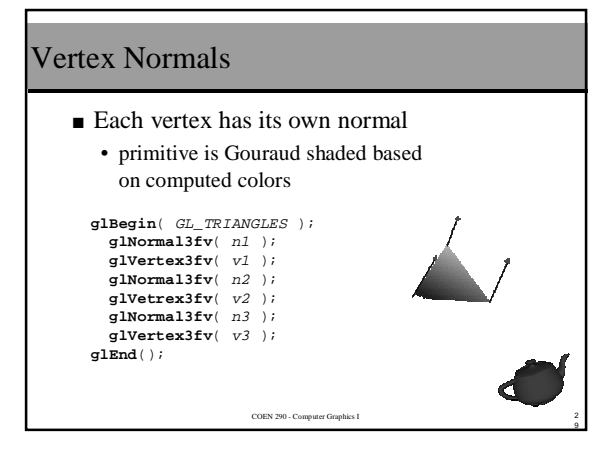

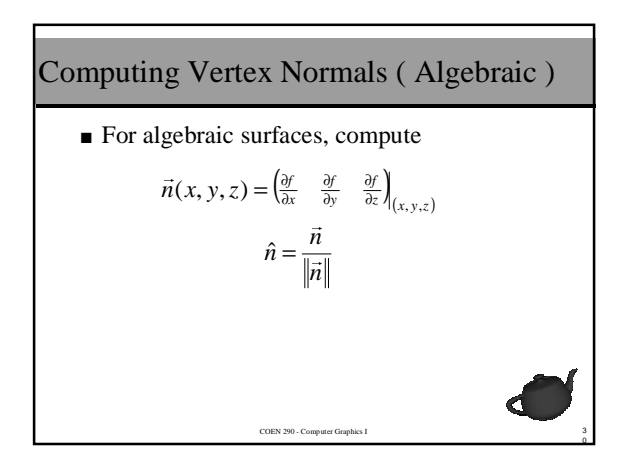

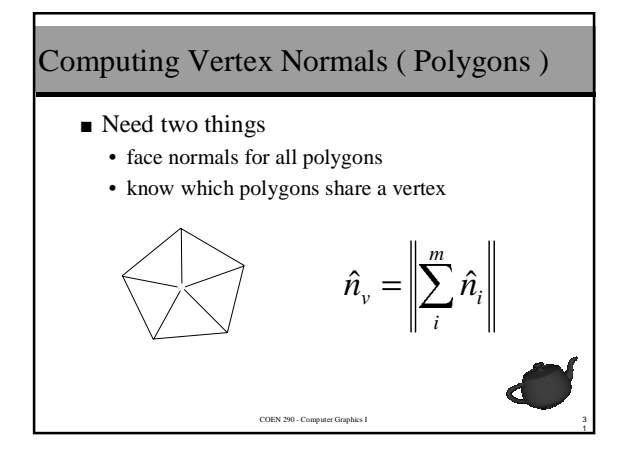

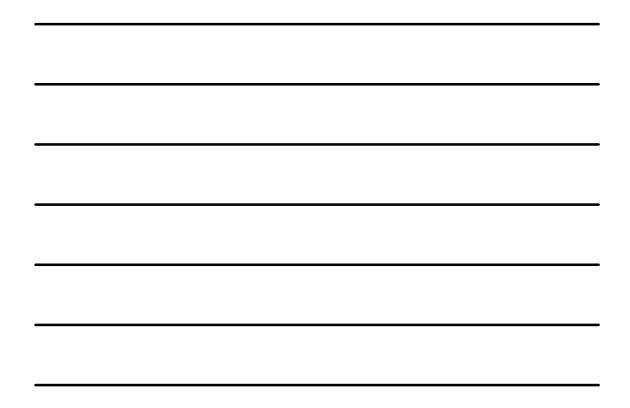

# COEN 290 - Computer Graphics I Sending Normals to OpenGL **glNormal3f**( x, y, <sup>z</sup> ); ■ Use between glBegin() / glEnd() ■ Use similar to glColor\*()

2

3 3

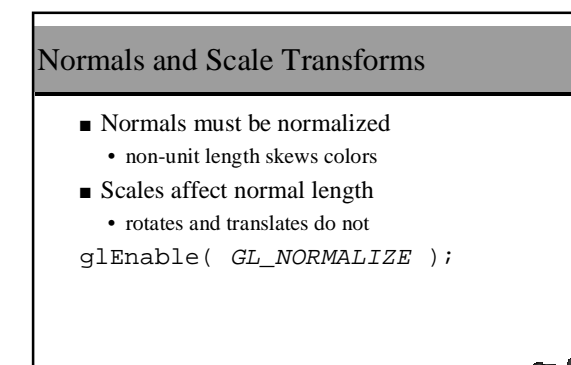

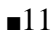

## Why?

- Lighting computations are really done in eye coordinates
	- this is why there are the projection and modelview matrix stacks
- Lighting normals transformed by the inverse transpose of the ModelView matrix

COEN 290 - Computer Graphics I

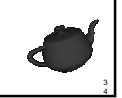

5

# Rasterizing Points

- Rendering a point should set one pixel
- Which pixel should we set?
- Use the following macro  $(x \quad y) \rightarrow (x + \frac{1}{2}) \quad y + \frac{1}{2})$ <br>
e the following macro 1  $(x + y) \rightarrow (x + \frac{1}{2})$   $\lfloor y + \frac{1}{2} \rfloor$
- **#define ROUND(x) ((int)(x + 0.5))**

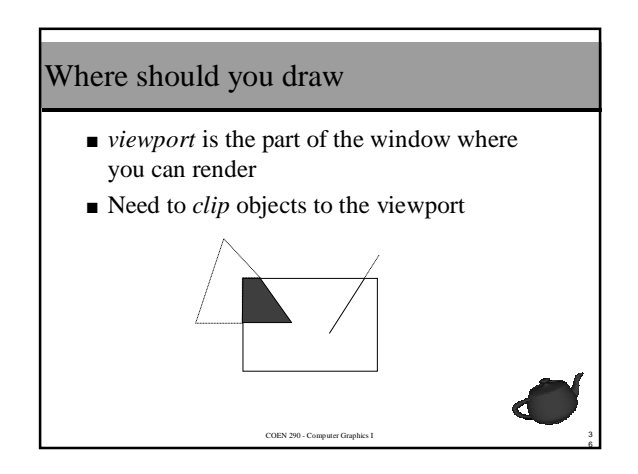

# Clipping

- Determination of visible primitives
- Can clip to an arbitrary shape • we'll only clip to rectangles
- Various clip boundaries
	- window
	- viewport
	- *scissor box*

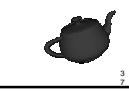

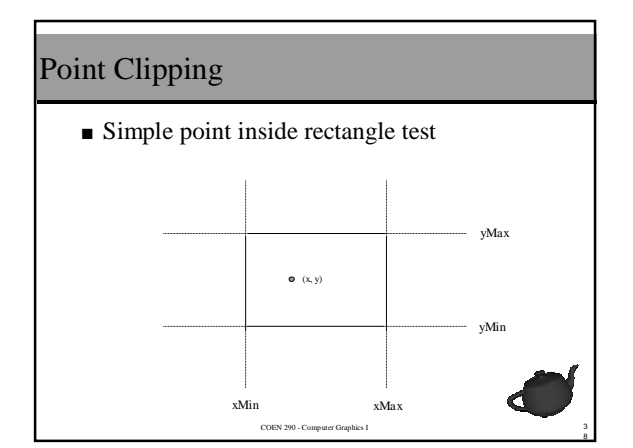

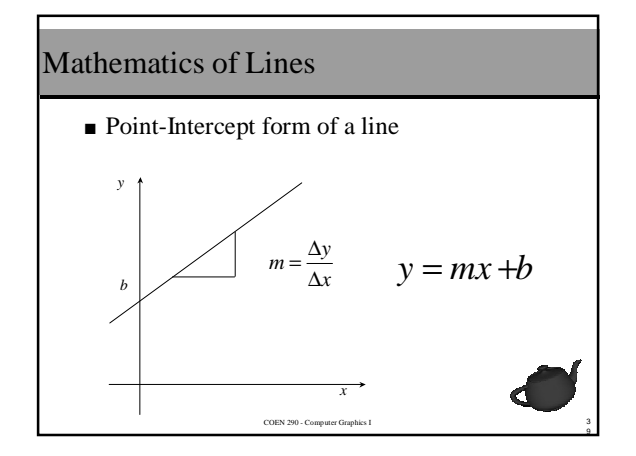

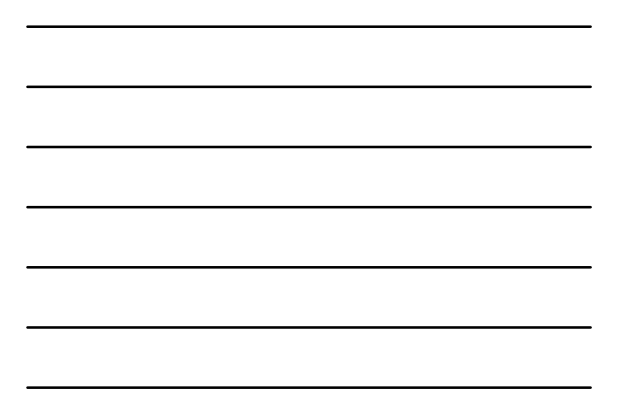

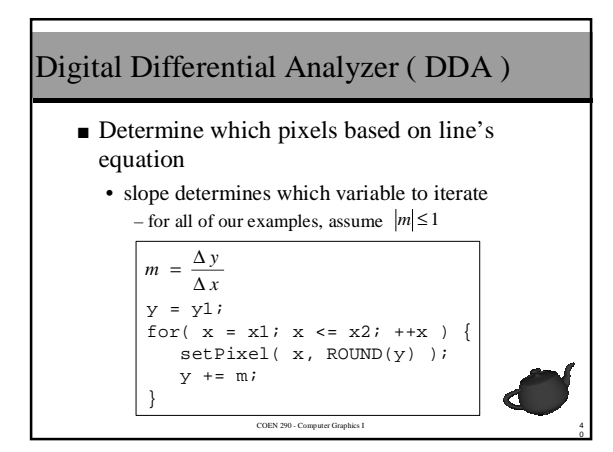

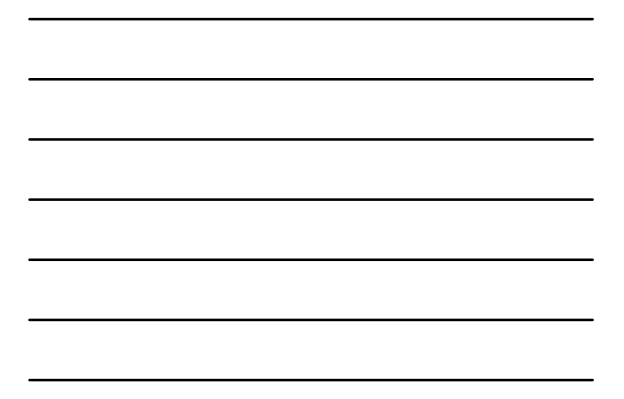

# Adding Color

■ Along with interpolating coordinates, we can interpolate colors.

$$
m_r = \frac{\Delta r}{\Delta x}
$$
  

$$
m_g = \frac{\Delta g}{\Delta x}
$$
  

$$
m_b = \frac{\Delta b}{\Delta x}
$$

# Digital Differential Analyzer ( cont. )

- Advantages
	- simple to implement
- Disadvantages
	- requires floating point and type conversion – potentially slow if not in hardware

COEN 290 - Computer Graphics I

– accumulation of round-off error

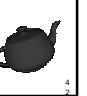

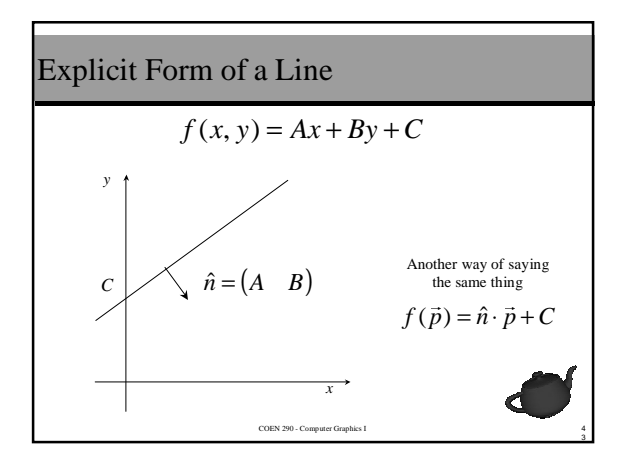

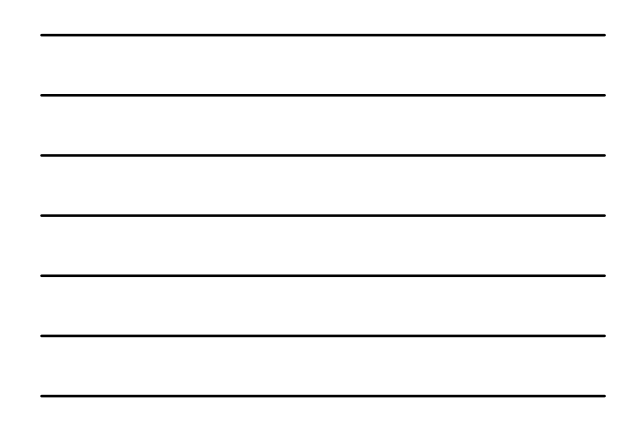

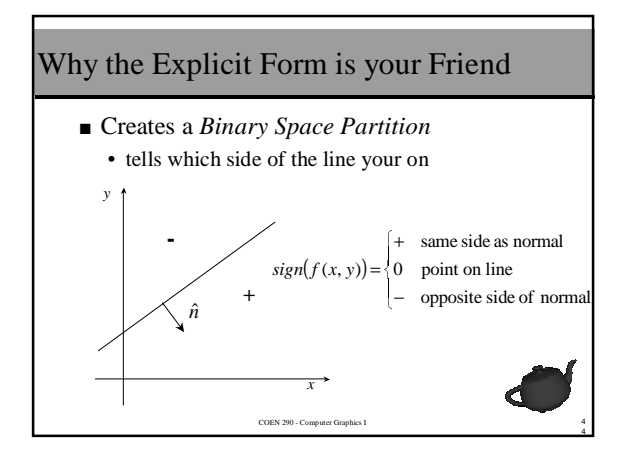

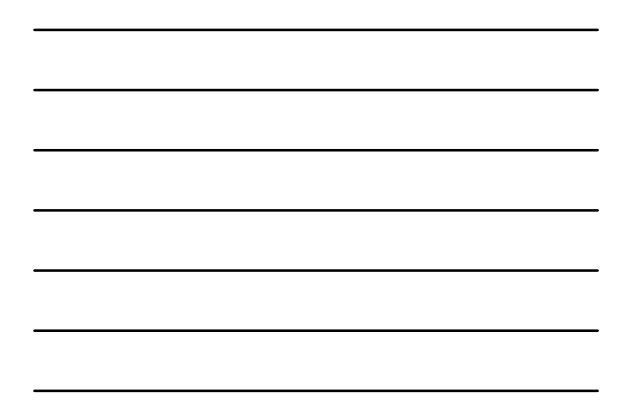

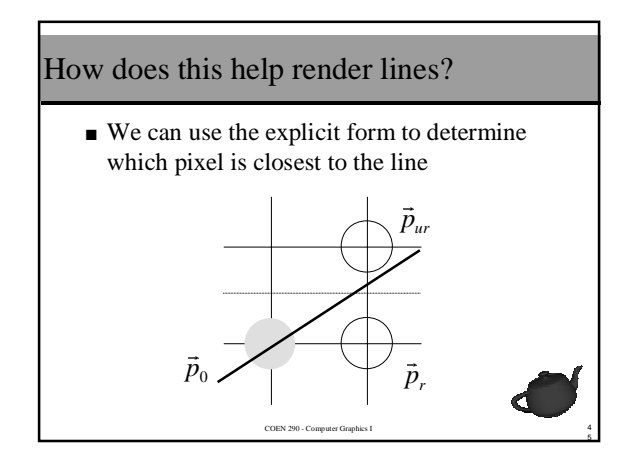

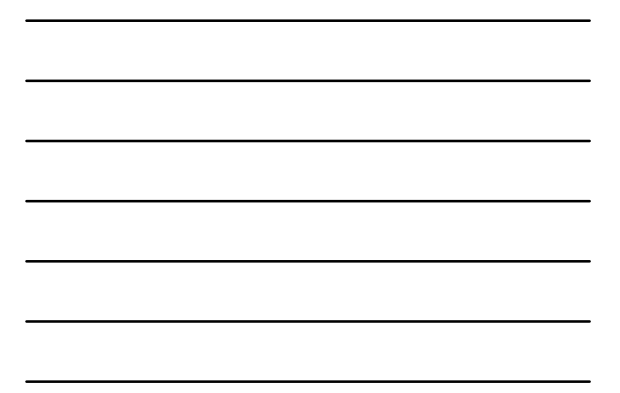

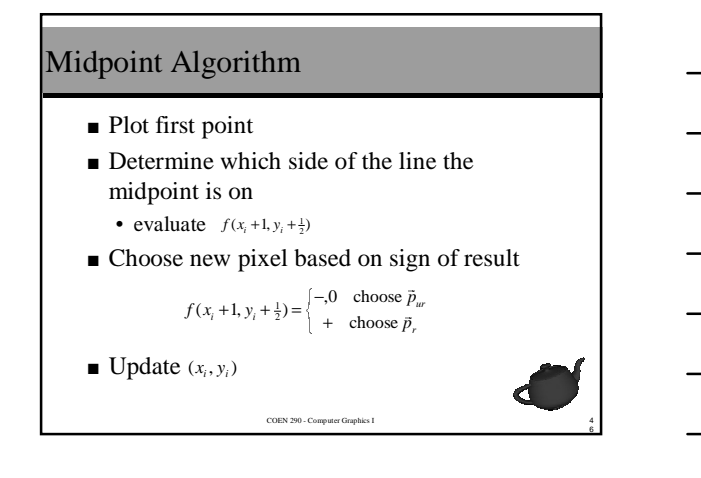

#### We can do a little better

- Keep a running sum of the error • initialize  $d = f(x_i + 1, y_i + \frac{1}{2}) - f(x_i, y_i)$
- Choose next pixel based on sign of the error
	- $=\begin{cases} -0 & \text{choose } \vec{p} \\ + & \text{choose } \vec{p}_w \end{cases}$  $d = \begin{cases} -0 & \text{choose } \vec{p} \\ + & \text{choose } \vec{p} \end{cases}$  $\frac{1}{11}$ , 0 choose
		- choose
- Incrementally update error based on pixel choice

COEN 290 - Computer Graphics I  $\begin{cases} f(x_i+1, y_i+1) - f(x_i+1, y_i+1) \end{cases}$  $+ = \begin{cases} f(x_i + 1, y_i) - f(x_i, y_i) & \text{if we chose } \vec{p}_r \\ f(x_i + 1, y_i + 1) - f(x_i, y_i) & \text{if we choose } \vec{p}_w \end{cases}$ *f*(*x<sub>i</sub>*+1, *y<sub>i</sub>*+1) = *f*(*x<sub>i</sub>*, *y<sub>i</sub>*) if we choose  $\vec{p}$  $d^2 = \begin{cases} f(x_i + 1, y_i) - f(x_i, y_i) & \text{if we chose } \vec{p}_r \\ f(x + 1, y + 1) - f(x, y) & \text{if we choose } \vec{p}_r \end{cases}$  $\vec{p}$  $(x_i+1, y_i+1) - f(x_i, y_i)$  if we choose  $(x_i+1, y_i) - f(x_i, y_i)$  if we chose

 $\frac{4}{7}$ 

4<br>8

#### Bresenham's Algorithm

```
COEN 290 - Computer Graphics I
dx = x2 - x1; dy = y2 - y1;
\mathtt{x = \texttt{ROUND}(\mathtt{x1}) \texttt{;} \quad \mathtt{y = \texttt{ROUND}(\mathtt{y1}) \texttt{;}\mathtt{d}\ =\ 2\,{*}\mathtt{dy}\ -\ \mathtt{dx}\, ido {
     setPixel( x, y );
     \begin{array}{ccc} \texttt{if} &amp; (\; \mathtt{d} \; \texttt{<=}\; 0 \; ) &amp; \texttt{ // Choose} \\ \texttt{d} \; \texttt{+=}\; 2^{\star} \mathtt{d} \mathtt{y} \texttt{;} &amp; \end{array}if ( d \le 0 ) <br>
d' = 2 * dy;<br>
else { // Choose \bar{p}_wy++;
d += 2*(dy - dx);
     }
 } while( ++x < x2 );
```
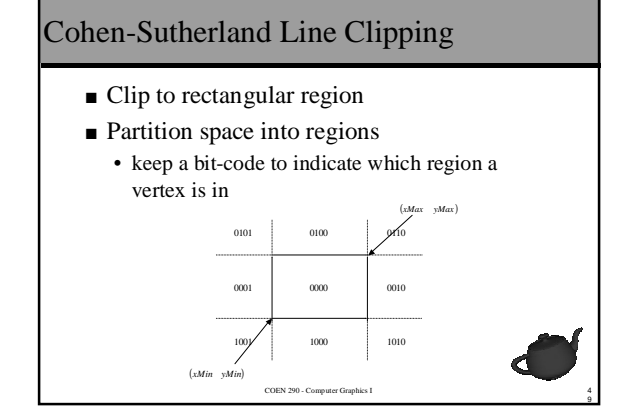

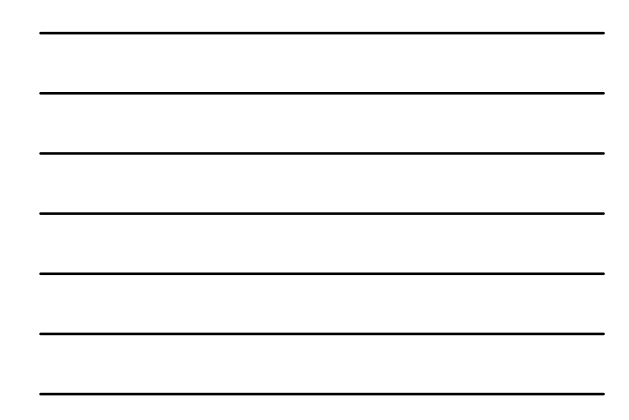

# Cohen-Sutherland Line Clipping (cont.) ■ Quickly determine if a line is outside the viewport if  $(mask_{v1}$  &  $mask_{v2})$ return False; **// Don't render** ■ Or inside

```
if (!(\text{mask}_{v1} \mid \text{mask}_{v2}))
  return True; // render! No clipping needed
```
COEN 290 - Computer Graphics I

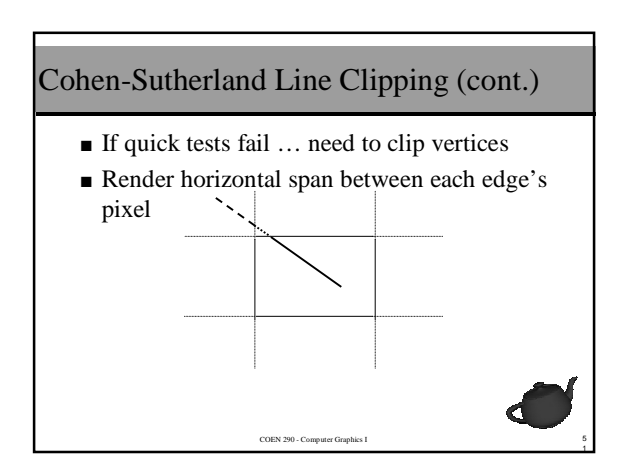

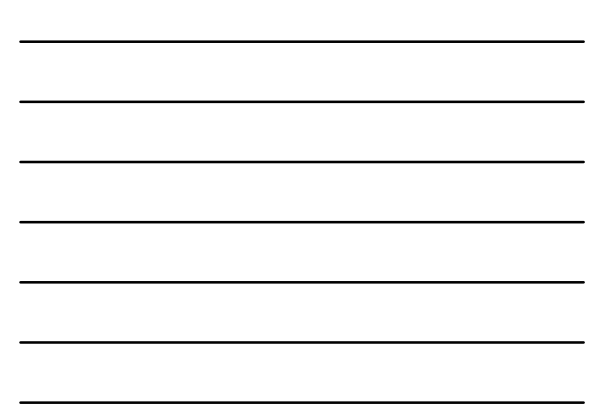